## <span id="page-0-0"></span>Einführung in  $\text{LipX} - \text{Aufgabensammlung}$

#### Carolin Müller

Friedrich-Schiller-Universität Jena carolin.mueller@uni-jena.de

05. bis 07.10.2020

4 0 8

## Aufgaben – Listen, Kopf- & Fußzeile

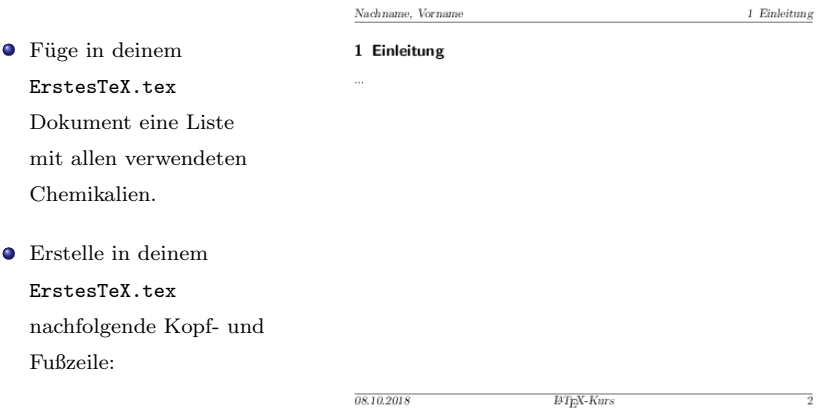

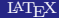

 $\leftarrow$   $\Box$   $\rightarrow$ 

ŧ

#### Aufgaben – Formelsatz

Erstelle nachfolgende Formeln bzw. Gleichungen in deinem Erstes TeX.tex Dokument.

$$
\left[\frac{\frac{25 \cdot 9b}{x \cdot \sin(b_T)} + \frac{v \cdot 6b}{j^9}}{p}\right]_T^{b+3}
$$

$$
\begin{pmatrix} a_{11} & a_{12} & \cdots \\ \vdots & \ddots & \vdots \\ a_{m1} & a_{mn} \end{pmatrix}
$$
 (1)

$$
^{(1)}
$$

 $299$ 

$$
Zn^{2+} \xleftarrow{\frac{+2OH^{-}}{-2H^{+}}} Zn(OH)_{2} \downarrow
$$
  

$$
Zn^{2+} \xleftarrow{\text{Z}n[hlydroxid}
$$

$$
x = 3y + 2x \qquad \qquad |-2x
$$
  

$$
-x = 3y \tag{2}
$$

 $4.12 \pm 1.0$ 

4 点

 $\rightarrow$   $\equiv$ 

G.

#### Aufgaben – Formelsatz

Erstelle nachfolgende Formeln bzw. Gleichungen in deinem Erstes TeX.tex Dokument.

$$
V(Q_p) = \frac{1}{2} \sum_{\substack{15 \ge p \ge \sigma \\ p, \sigma \in \mathbb{R}}} \lambda_p \left\{ \sum_{\sigma=1}^{n_{\sigma}} \sum_{p=1}^{M} \hat{D}_{\sigma(m)}^n \right\}^2 \tag{1}
$$

$$
\Psi(\vec{r_1}, \vec{r_2}, \dots, \vec{r_N}) = \frac{1}{\sqrt{N!}} \begin{vmatrix} \Phi_i(\vec{r_1}) & \Phi_j(\vec{r_1}) & \cdots & \Phi_k(\vec{r_1}) \\ \Phi_i(\vec{r_2}) & \Phi_j(\vec{r_2}) & \cdots & \Phi_k(\vec{r_2}) \\ \vdots & \vdots & \ddots & \vdots \\ \Phi_i(\vec{r_N}) & \Phi_j(\vec{r_N}) & \cdots & \Phi_k(\vec{r_N}) \end{vmatrix}
$$
\n(2)

 $4.12 \pm 1.0$ 

4 点

G.

# Aufgaben – Grafiken

Erstelle nachfolgende Grafiken in deinem Erstes TeX.tex Dokument.

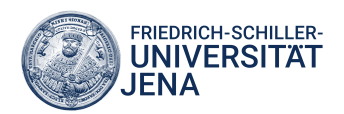

c: Bildwortmarke

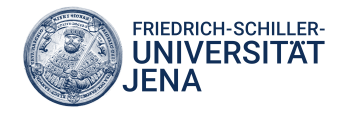

#### FRIEDRICH-SCHILLER-**UNIVERSITÄT JFNA**

d: Wortmarke

FRIEDRICH-SCHILLER-**UNIVERSITAT JENA** 

4 0 8

Schema: Neue Logos der FSU Jena. Abb.: Neue Logos der FSU Jena.

● Bette eine Strukturformel des Zielmoleküls in dein ErstesTEX.tex Dokument in den Fließtext ein.

 $2Q$ 

# Aufgaben – Grafiken

Referenziere auf das Bild der Strukturformel im Text. (ref-Befehl)

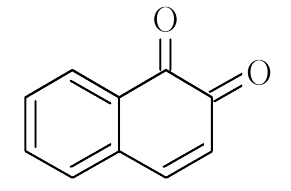

Figure: Strukturformel des Produktes.

<span id="page-5-0"></span>Man löst in der Hitze  $(0.02 \text{ mol}; 270.29 \frac{\text{g}}{\text{mol}})$  Eisen(III)-chlorid-hexahydrat in 2 ml konz. Salzsäure und 10 ml Wasser, kühlt auf Raumtemperatur und filtriert die Lösung. Das 1-Amino-naphth-2-ol-hydrochlorid wird unter Rühren in wenig Wasser bei 35℃ gelöst. In die filtrierte Lösung rührt man die Eisenchloridlösung ein. Der entstehende Niederschlag (s. Abb. [3\)](#page-5-0) wird abgesagt und sorgfältig mit Wasser säurefrei gewaschen.

 $2Q$ 

# Aufgaben – Tabelle

#### Erstelle nachfolgende Tabelle in deinem Erstes TeX.tex Dokument.

Tab. 1: Messung der Spinrelaxationszeit  $T_1$  mit einem Impuls NMR-Spektrometer.

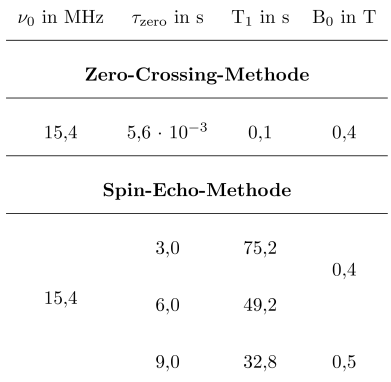

Binde eine Tabelle mit den Edukten, deren Einwaagen und molaren Massen in dein **K ロ ト K 伊 ト K** ぼう メモト

 $299$ ErstesTEX tex Dokument in den Fließtext ein.<br>Carolin Müller 05. bis 07.10.2020 7/8

- <span id="page-7-0"></span>Erstelle eine \*.bib-Datei mit den im Erstes Tex.tex Dokument angegebenen Quellen (Abtippen oder bibtex-key auf den Seiten der Journalen downloaden).
- Referenziere diese Quelle in deinem Erstes Tex.tex Dokument an den richtigen Stellen.
- Erstelle ein Literaturverzeichnis (als nicht nummerierter Abschnitt).

4 0 8